# Maestro<sub>2</sub>

## Tomografía de Coherencia Óptica Robótica con Cámara de Fondo de Ojo de Color Verdadero

**A**ropcon

**By DISSN** 

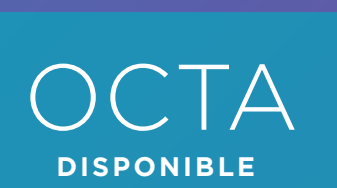

**VERSÁTIL. FÁCIL DE USAR. INFORMES INTEGRALES.**

## **#TOPCON** Healthcare

#### **Exploración de OCT de Campo Amplio**

Analice la estructura y función en pacientes sospechosos de glaucoma usando mapas de probabilidad del grosor de la retina/ RNFL y GCL junto con las ubicaciones en las pruebas de campo visual.<sup>1</sup>

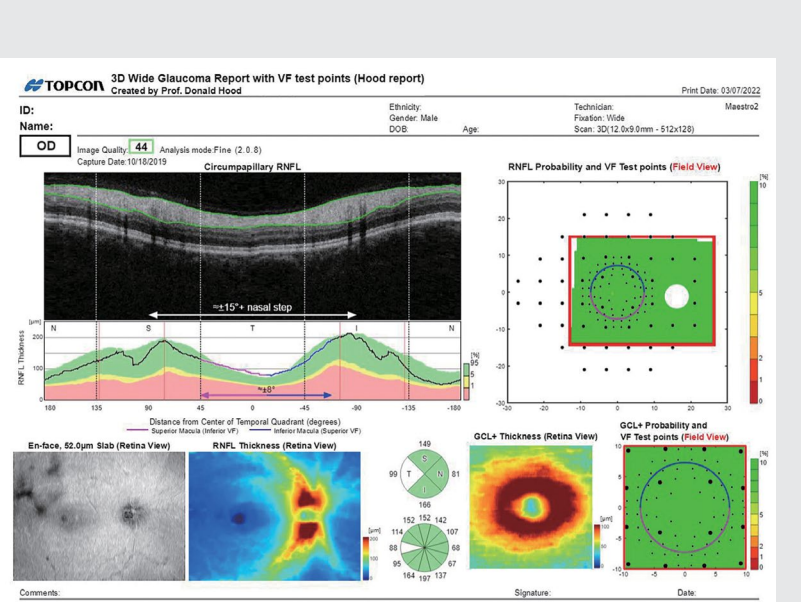

La exploración de OCT de campo amplio (12x9mm) cubre tanto la mácula como el disco con métricas de grosor asociadas a una base de datos de referencia para una evaluación completa.

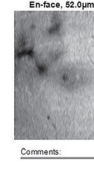

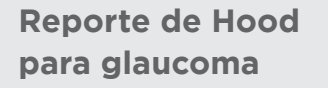

1 Donald C. Hood PhD, Translational Vision Science & Technology No.6 Vol.3 2014: Evaluación de un Informe de Una Página Para Ayudar a Detectar el Daño Glaucomatoso.

## Informes de escaneo completos

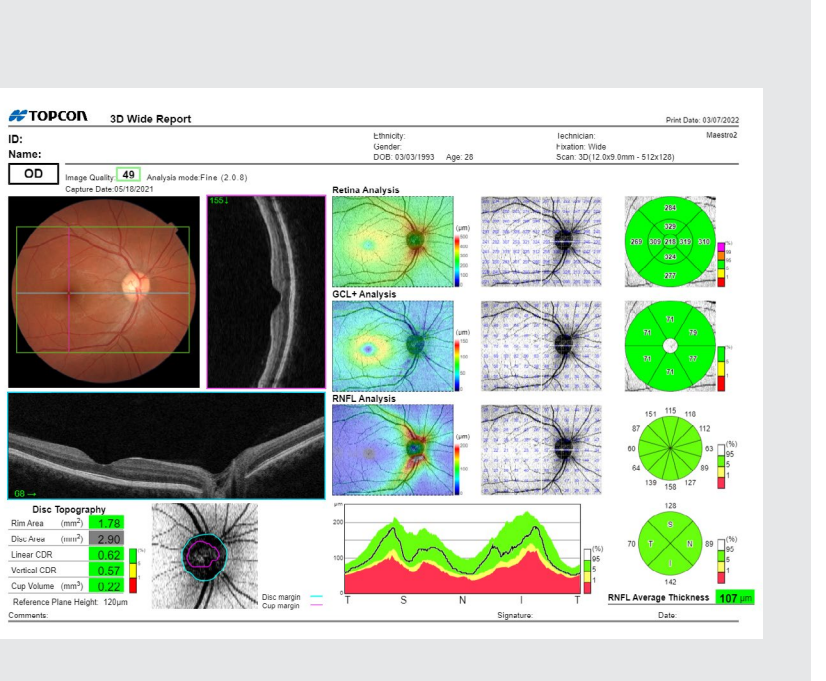

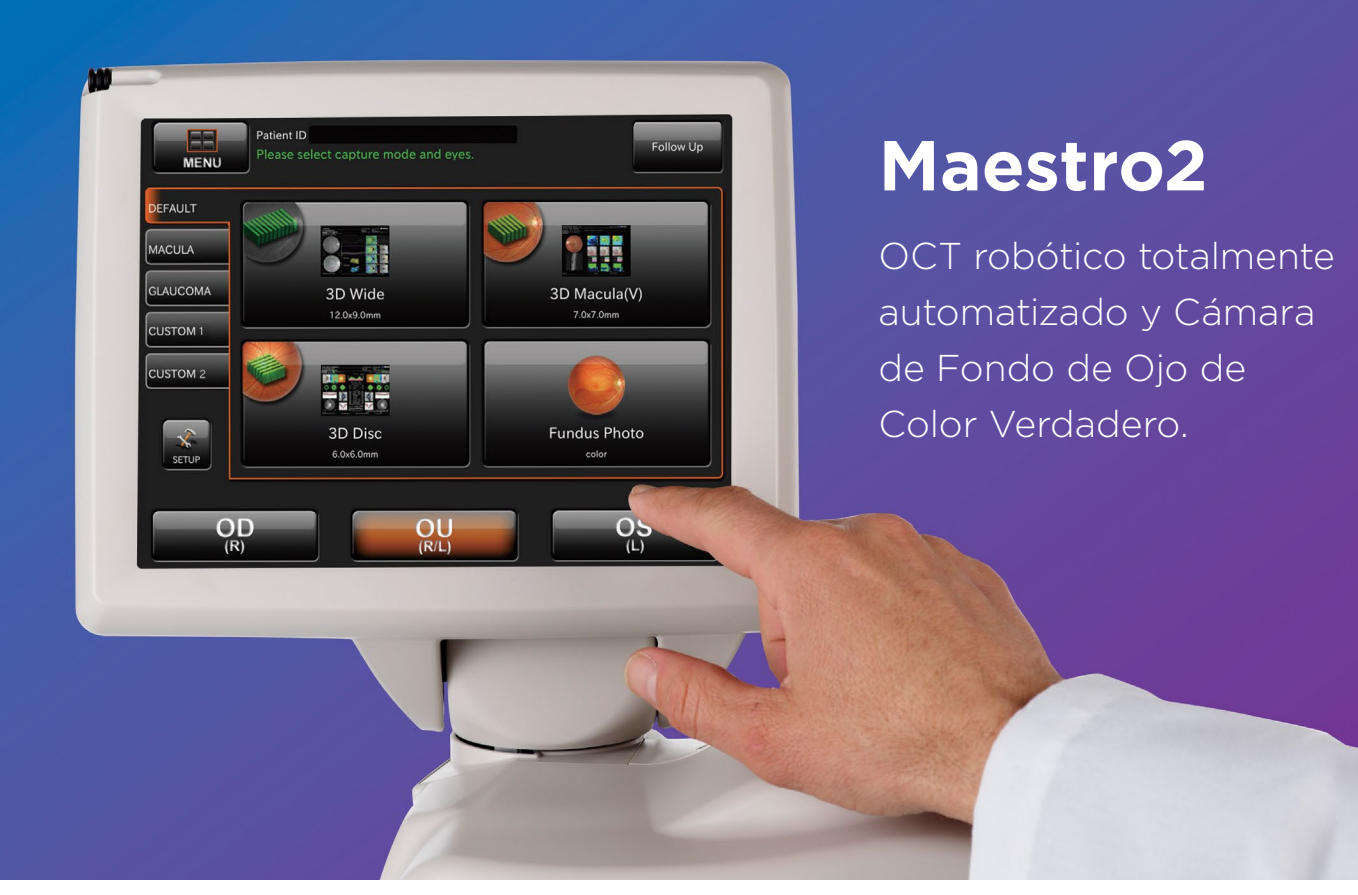

El monitor giratorio en 360° permite una adecuada distancia de trabajo

## Alineación automática. Enfoque automático. Captura automática.

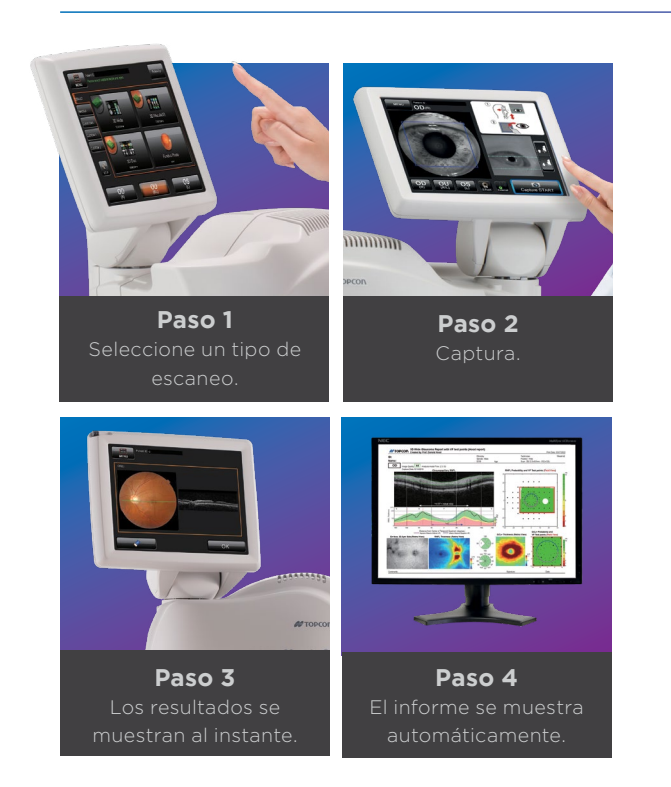

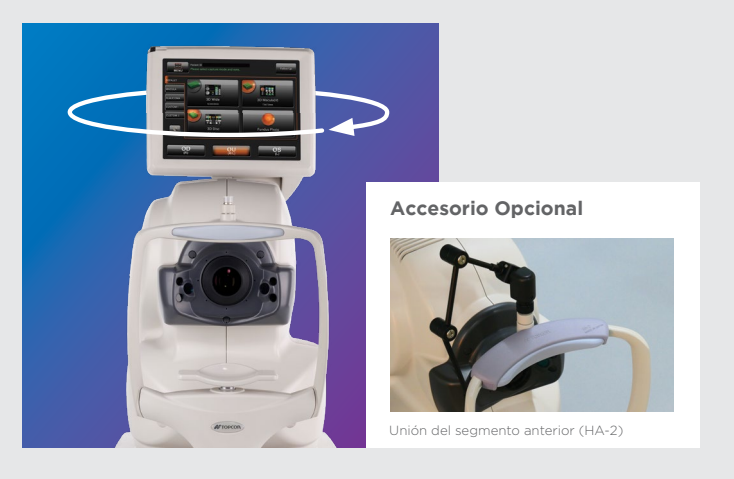

## **Informes | Retina**

### **Informes | Glaucoma**

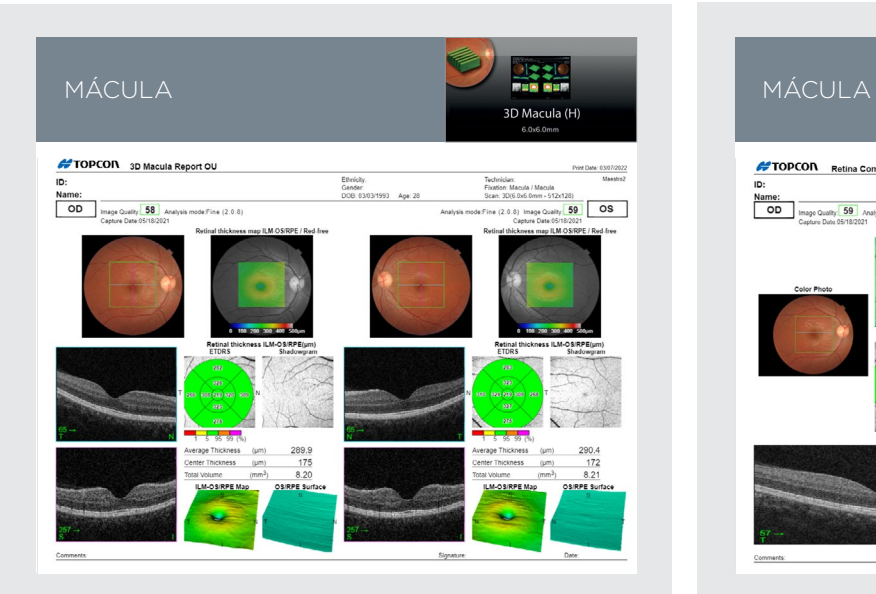

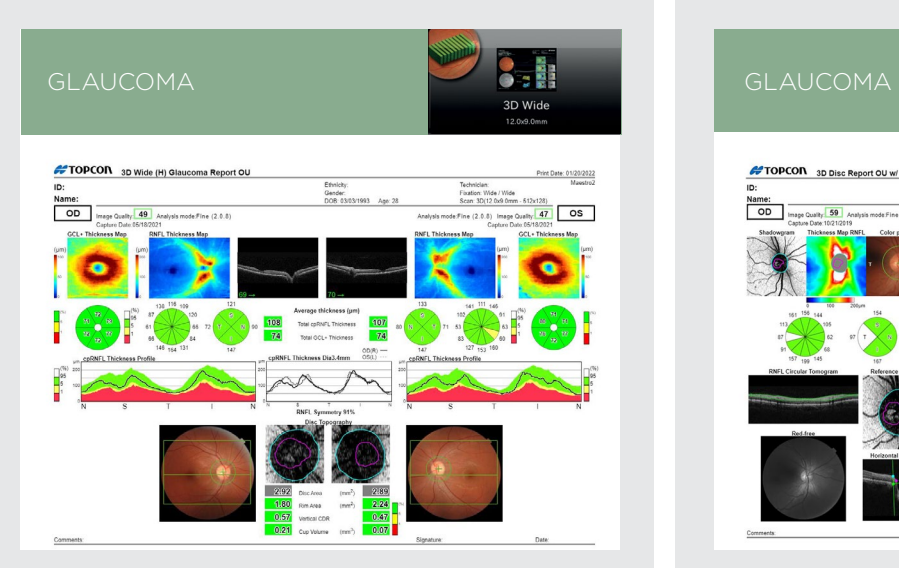

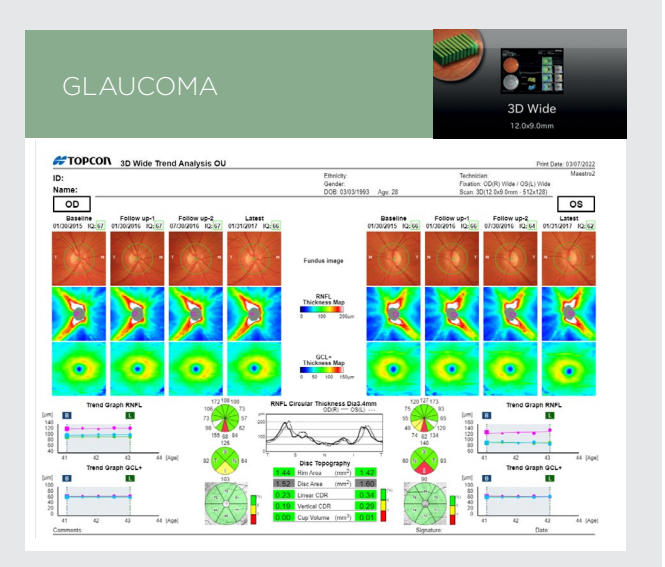

**ESCANEO CRUZADO DE 5 LÍNEAS** El escaneo cruzado de 5 líneas muestra barridos horizontales y verticales (6 mm, 9 mm).

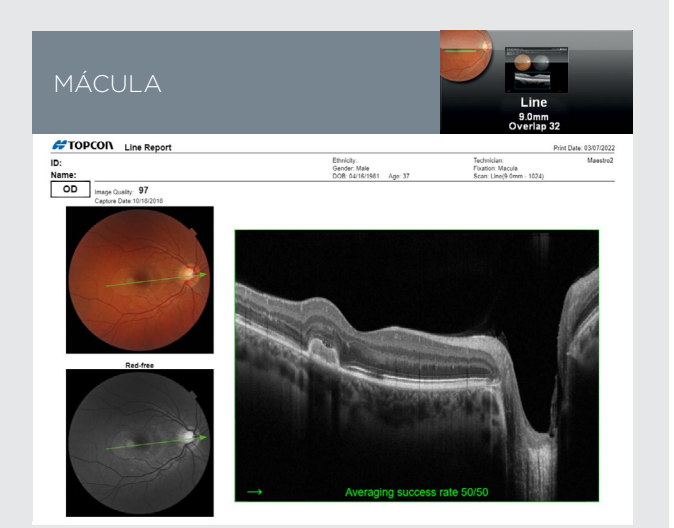

**ESCANEO DE UNA SOLA LÍNEA** Fotografías de fondo de ojo de 45° en color verdadero y libres de rojo con escaneo OCT de alta resolución.

#### **INFORME DE GLAUCOMA 3D WIDE (H) OU**

Amplio informe de exploración OCT OU de 12x9mm. Incluye fotografía del fondo de ojo de 45° en color verdadero, espesor de la RNFL, topografía del disco, espesor de la

GCL+, todo con datos de referencia. **INFORME DE COMPARACIÓN - ANÁLISIS DE CAMBIO**

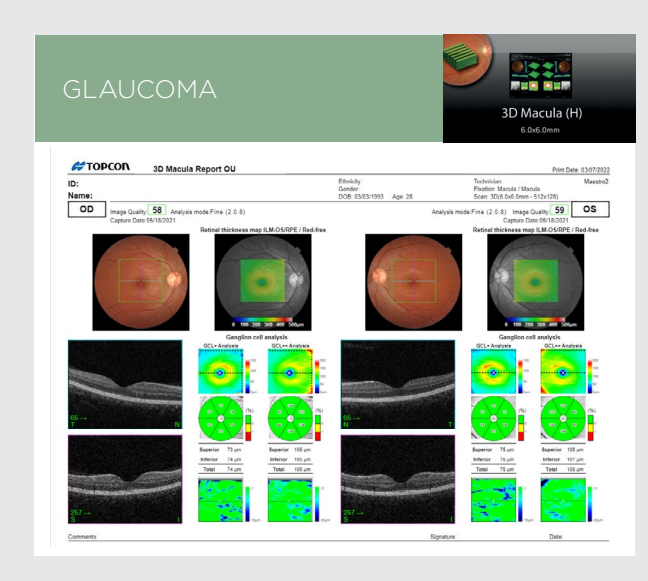

**INFORME DE MÁCULA 3D (OU) - ANÁLISIS GCL**

Informe de cambios unilaterales entre visitas a partir de fotografías de fondo de ojo de 45° a color verdadero, barridos de OCT (3D Mácula o 3D Wide) y mapa ETDRS diferencial que muestra la variación del grosor en micras +/- .

#### **INFORME DE MACULA 3D (OU)**

El informe de barrido de 6x6 incluye además fotografia de fondo a color verdadero y libre de rojo con superposicion de mapa de grosor. También medición de grosor retinal comparado con base de datos de referencia y escaneos de alta resolución.

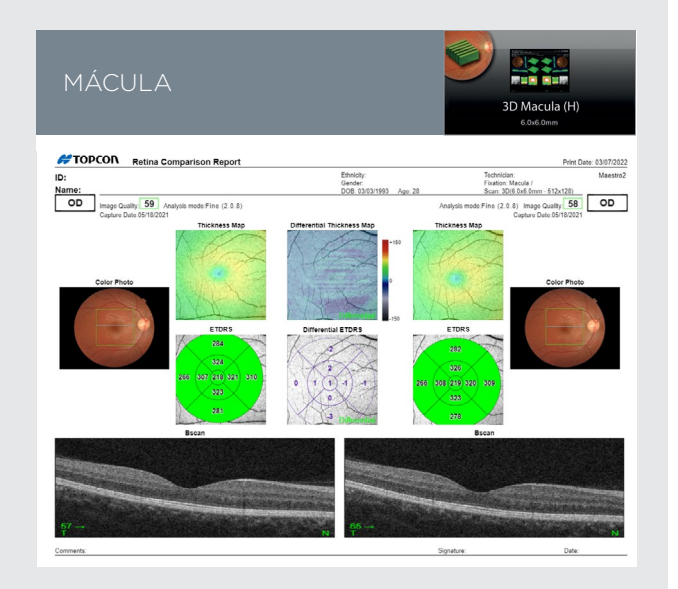

#### **INFORME DE DISCO 3D (OU) CON TOPOGRAFÍA**

Exploraciones OCT de 6x6 mm del nervio óptico que ofrecen análisis convencionales con fotografía en un informe bilateral.

Mapas de espesor\* GCL+, GCL++ y comparación con datos de referencia y análisis de simetría.

#### **ANÁLISIS DE TENDENCIAS 3D AMPLIO**

Es posible examinar tanto las visitas iniciales como las posteriores en un marco temporal. Se muestran las tendencias de los parámetros del disco, el grosor de la RNFL y de la GCL junto a una comparación con la base de datos de referencia.

Maestro2 proporciona un análisis detallado de las regiones maculares y del disco. Los informes se pueden exportar automáticamente, imprimir rápidamente o enviar a su sistema de gestión de imágenes o Historias Médicas Electrónicas en formatos de archivo comunes.

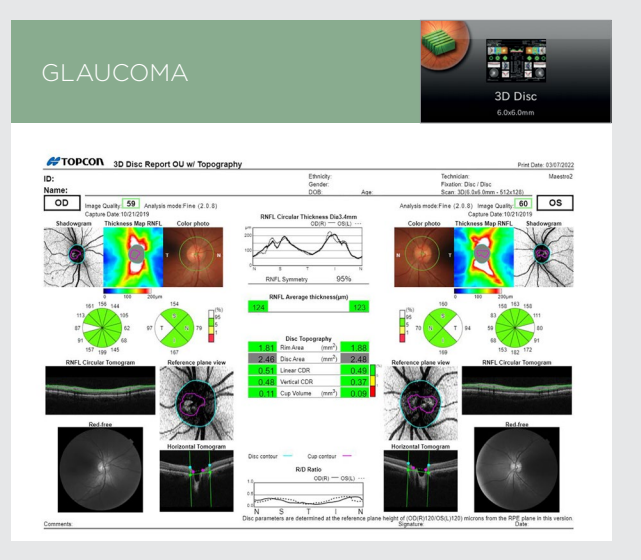

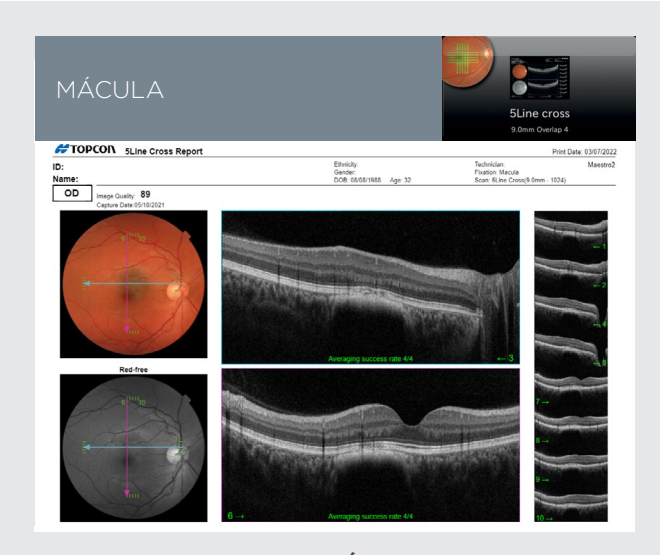

#### **Fotografía del fondo de ojo periférico**

Seleccione automáticamente nueve campos estándar o manipule manualmente la fijación del paciente para crear una imagen de mosaico con el software AutoMosaic.

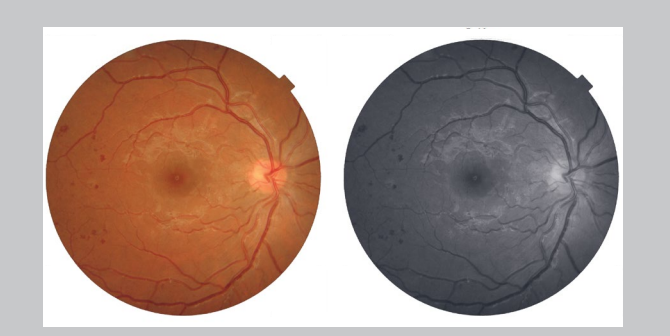

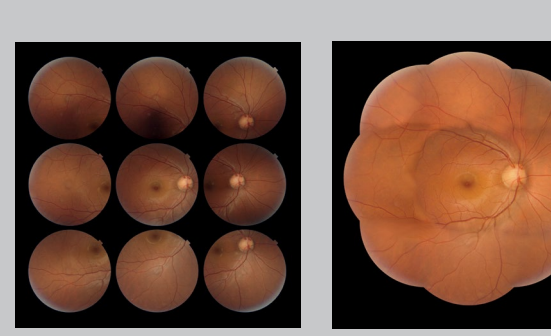

#### **Modo catarata**

El modo de cataratas ajusta automáticamente la posición de escaneo para minimizar el impacto de cualquier opacidad como las cataratas.

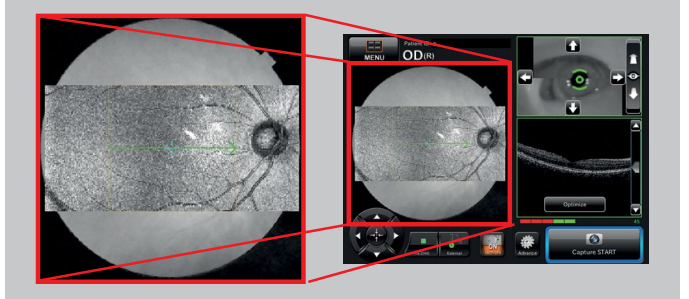

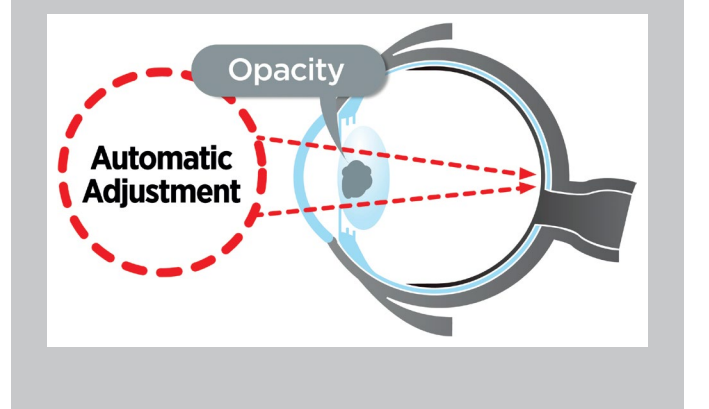

#### **Vista del fondo de ojo en vivo™ (LFV)**

OCT-LFV es una imagen de proyección en vivo de la retina que hace que el disco, los vasos retinianos y la posición de escaneo sean fáciles de ver.

#### **Fotografía de fondo de ojo a color real2**

La cámara de fondo de ojo integrada a color real permite la captura simultánea de la imagen OCT y la fotografía del fondo de ojo. PinPoint Registration permite la observación multimodal de posibles patologías. También están disponibles el modo de pupila pequeña y de captura de solo el fondo de ojo.

#### **Segmento anterior OCT5**

Capture exploraciones de la córnea y la cámara anterior y mida el espesor de la córnea y el espacio libre de las lentes de contacto con herramientas de calibre manuales.5,6

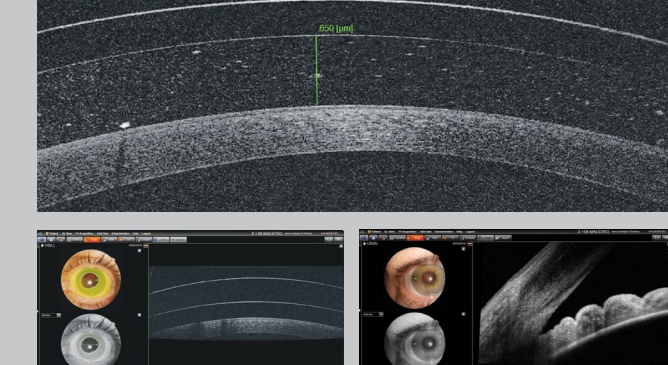

#### **Escaneos de Seguimiento**

Para zonas más pequeñas y localizadas, el seguimiento basado en la imagen de referencia permite realizar exploraciones de control.

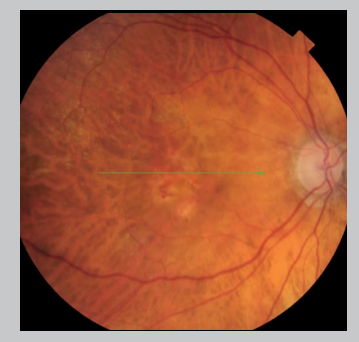

5 www.reviewofoptometry.com/article/12-ways-to-get-more-out-of-your-oct-1 6 www.optometrytimes.com/view/use-oct-to-determine-scleral-lens-clearance

Con solo tocar un botón, Maestro2 proporciona información instantánea del flujo vascular sin necesidad de inyección de contraste, junto con una segmentación integral para permitir un diagnóstico avanzado. La angiografía OCT incluye densidad OCTA.4

- 3 OCTA opcional extra en algunos países. Por favor consulte con el distribuidor de su país.
- 4 La densidad OCTA se define como la relación entre el área de señal alta y el área de señal baja y se muestra con coloración y/o números.

## Imagen cortesía de: Michael H. Chen, OD **Imagen cortesía de: Michael H. Chen, OD** OCT del Segmento Anterior Escaneos de Seguimiento

## Angiografía OCT Totalmente Automatizada3

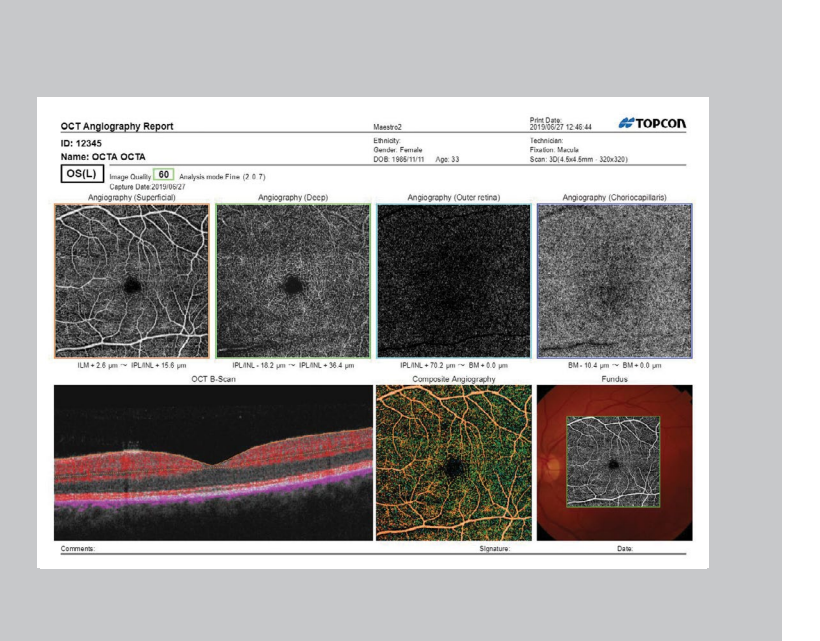

El seguimiento se utiliza para capturar exactamente la misma área en todas las visitas y está disponible para escaneos de una sola línea, radiales o cruzados de 5 líneas. Visita de seguimiento

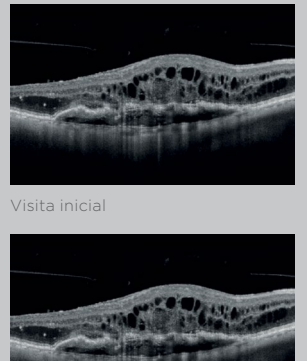

2 Imagen real del fondo de ojo a todo color capturada simultáneamente con luz blanca y a color de 24 bits.

## Especificaciones

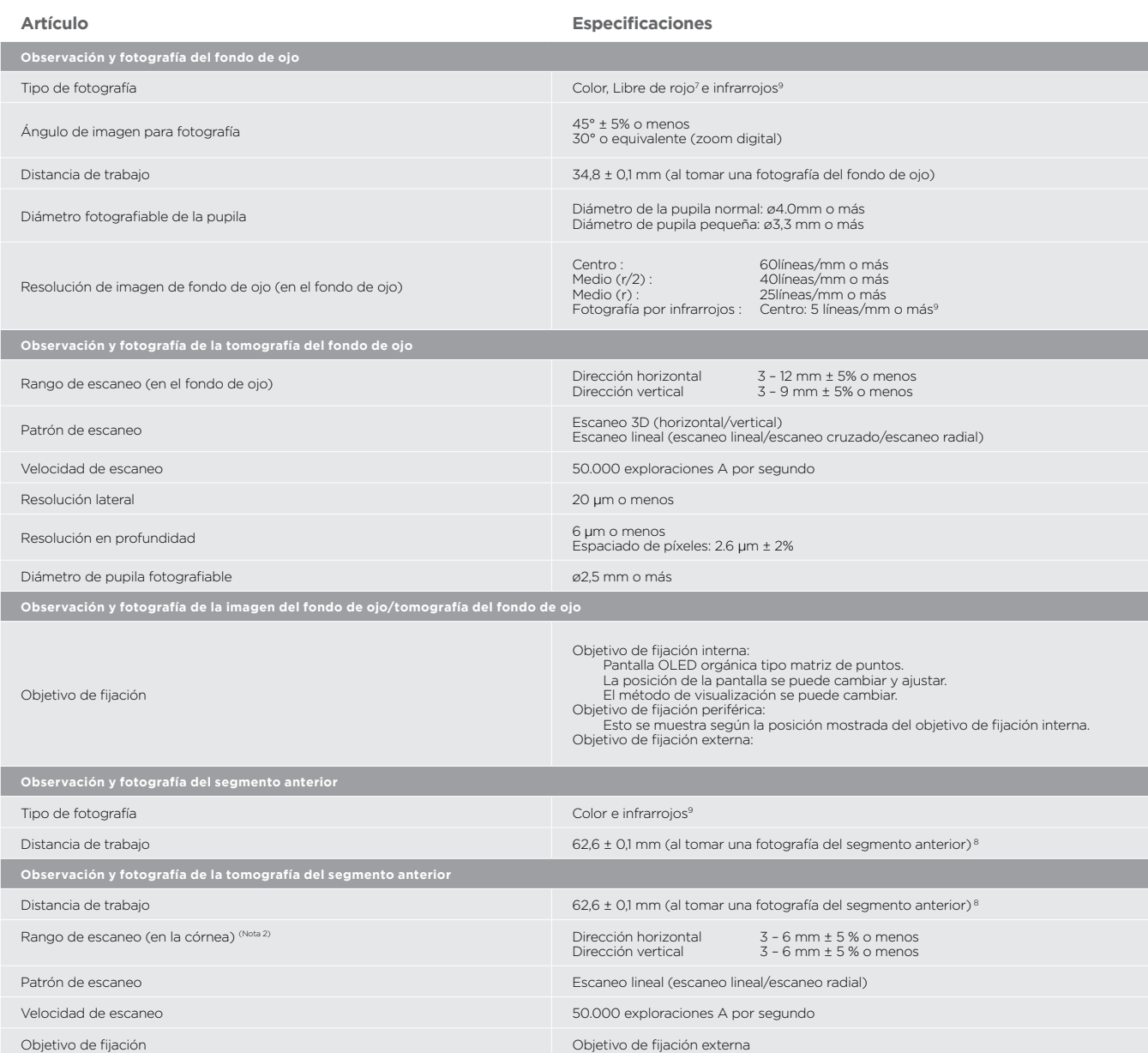

7 Fotografía digital libre de rojo que procesa una imagen a color y la muestra en condiciones pseudo-libres de rojo.

8 Cuando el accesorio para segmento anterior está incluido en la configuración del sistema.

9 Esto se utiliza únicamente para registrar la posición donde una tomografía es capturada.

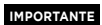

 **IMPORTANTE** Para obtener los mejores resultados con este instrumento, asegúrese de revisar todas las instrucciones del usuario antes de la operación.

No disponible para la venta en todos los países. Consulte con su distribuidor local la disponibilidad en su país. Tomografía 3D de Coherencia Óptica | 3D OCT-1 (Type: Maestro2)

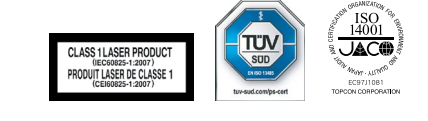

#### **TOPCON CORPORATION**

75-1 Hasunuma-cho, Itabashi-ku, Tokyo 174-8580, JAPAN. 111 Bauer Drive, Oakland, NJ 07436, U.S.A. Teléfono: +81-(0)3-3558-2522/2502 Fax: +81-(0)3-3965-6898 www.topconhealthcare.jp

#### **TOPCON MEDICAL SYSTEMS, INC.**

Teléfono: +1-201-599-5100 www.topconhealthcare.lat

## **#TOPCON** Healthcare